# Funktioner i IUCLID 6

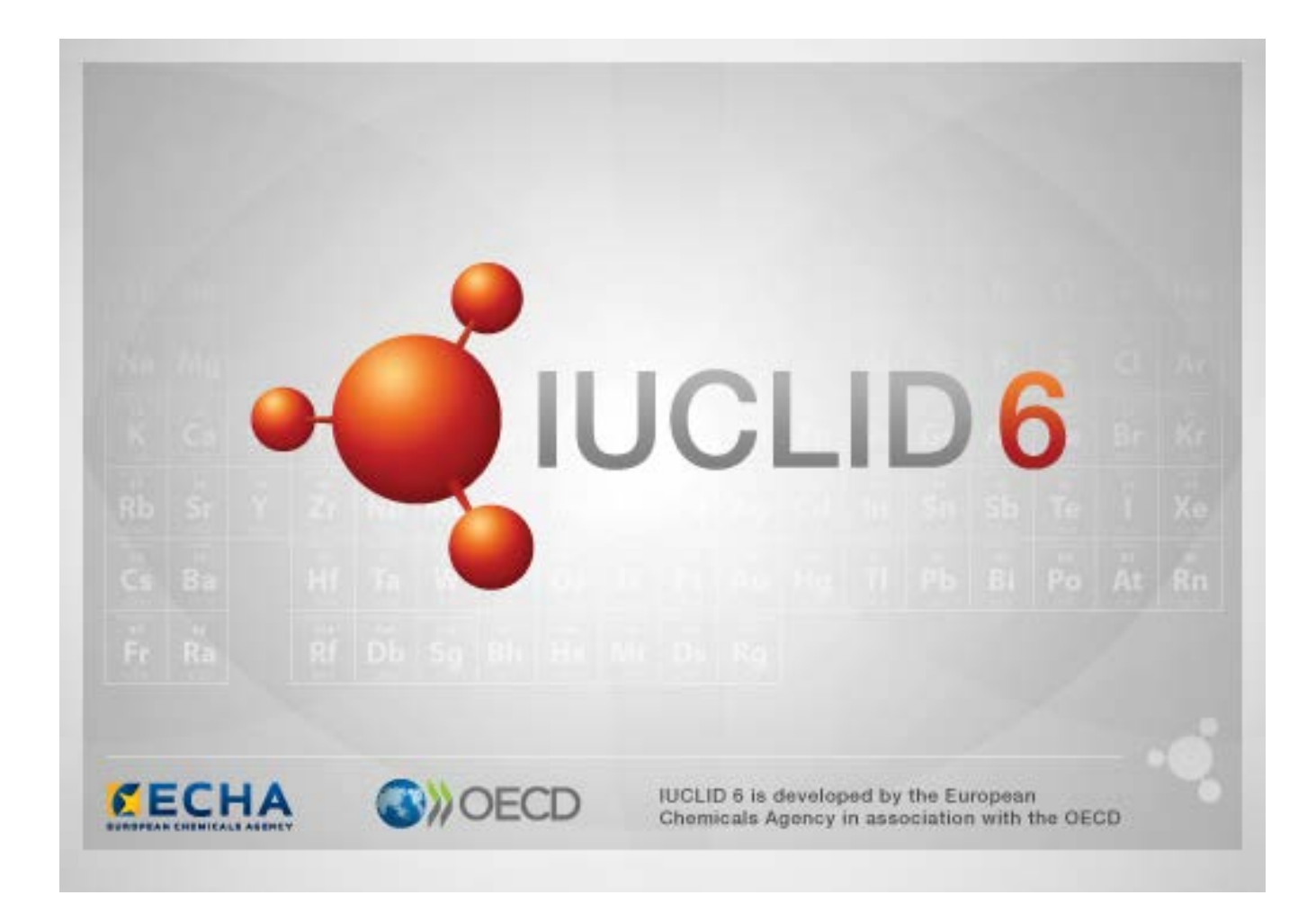

# **1. Vanliga funktioner i gränssnittet**

Följande funktioner finns överallt i gränssnittet.

#### **1.1. Flagga**

Enskilda fält och fältgrupper kan märkas med en flagga. Som standard anges ingen flagga. En och samma flagga kan indikera både konfidentiell behandling och/eller koppling till ett specifikt tillsynsprogram.

## **1.2. Fliken TOC (Innehållsförteckning) i navigeringsfönstret**

Fliken TOC (Innehållsförteckning) visas för *Substance* (Ämne), *Mixture/Product* (Beredning/produkt) och *Template* (Mall) när ett dokument är öppet. TOC motsvarar avsnittsträdet i IUCLID 5. Den visar datastrukturen i dokumentet och ger åtkomst till enskilda avsnitt i det. I IUCLID 6 är fälten från OECD-harmoniserade mallar och diverse lagstiftningsspecifika avsnitt uppdelade baserat på lagstiftning. Kvar finns en uppsättning avsnitt som kallas *CORE* eller *IUCLID CORE*. Exempel: om inlämningstypen är *REACH Registration 10 – 100 tonnes* (REACHregistrering 10–100 ton) och en *Site* (Plats) läggs in i avsnittet *3.3 Sites*, visas den sedan under *Complete table of contents* (Fullständig innehållsförteckning) i CORE > avsnitt *3.3 Sites* (Platser). På samma sätt gäller att om inlämningstypen är *REACH Registration 10 – 100 tonnes* och en endpoint-rapportsammanfattning läggs in i avsnitt 6.1.1 *Short-term toxicity to fish* (Kortsiktig toxicitet för fiskar), visas den under OECD i den harmoniserade mallen *C Effects on biotic systems, section 41 Short-term toxicity to fish* (C Effekter på biologiska system, avsnitt 41 Kortsiktig toxicitet för fiskar).

#### **1.2.1. Endpoint study record (Endpoint-rapportpost)**

Alla poster under de OECD-harmoniserade mallarna är *endpoint-rapportposter.*

Exempel: OECD > A Physico... > 2 Melting point …

#### **1.2.2. Endpoint summary (Endpoint-sammanfattning)**

Alla poster under CORE-avsnitt 4–7 är endpoint-sammanfattningar.

Exempel: CORE > 4 Physico... > 4.2 Melting point …

Om man skapar en endpoint-rapportpost under OECD och en endpoint-sammanfattning under CORE för samma avsnitt, visas båda när man visar detta avsnitt för en viss lagstiftning.

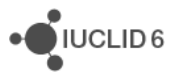

#### **1.2.3. Record (Post)**

Om en post innehåller data som inte kan beskrivas som en *endpoint-rapport*, betecknas den bara som en *record* (post).

Samtliga angivna data under EU\_REACH och EU\_BPR är poster.

Exempel: CORE 3.10

#### **1.2.4. Summary (Sammanfattning)**

En *summary* refererar endast till *records* (poster), till skillnad från en *endpoint summary* (endpointsammanfattning), som refererar till *endpoint study records* (endpoint-rapportposter).

#### **1.2.5. Fixed record (Fast post)**

En *fast post* skapas i ett avsnitt där det bara kan finnas en *record* (post). I alla andra avsnitt kan det finnas flera poster.

Exempel: CORE 1.1 Identification

#### **1.2.6. Filtrera TOC**

*Filter* är ett fält där du kan ange en sökterm som tillämpas direkt på innehållsförteckningen. Alla noder i innehållsförteckningen som har söktermen någonstans i sitt namn visas. Alla poster och sammanfattningar kan filtreras på detta sätt. TOC-hierarkin utökas automatiskt så mycket som behövs för att matchande noder ska kunna visas. Blanksteg tolkas bokstavligt. Versaler eller gemener spelar ingen roll.

Du kan rensa bort söktermen genom att klicka på krysset till höger i fältet.

Nedan visas ett exempel med filtrering för avsnittsnamn:

söktermen **biot** ger träffen *OECD / C Effect on biotic systems / 56 Biotransformation and kinetics* söktermen **bioti** ger träffen *OECD / C Effect on biotic systems*

# **2. Substance (Ämne)**

Ett *ämne* i IUCLID är en programentitet där man lagrar information om något som i en tillsynskontext ses som ett enda kemiskt ämne.

Fälten i en *ämnesentitet* är utformade för registrering av en mängd olika typer av information som är relevanta för tillsyn gällande kemiska ämnen. En del fält är specifika för viss lagstiftning medan andra är mer generella. En fullständig beskrivning av vilka data som kan anges i varje fält faller utanför omfånget för denna handbok. Se riktlinjerna för aktuell lagstiftning gällande vilka data som krävs. Fälten är ordnade i en innehållsförteckning.

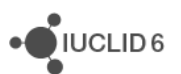

#### **2.1. Related information (Relaterad information) om ett ämne**

I avsnitt 0 *Related information* för ett *Substance* (ämne) finns underavsnitt som visar hur det specifika *ämnet* relaterar till andra specifika entiteter av typen *Template* (Mall), *Category* (Kategori), *Mixture/Product* (Beredning/produkt) och *Assessment entity* (Bedömningsentitet).

#### **2.2. Assessment entity (Bedömningsentitet)**

En bedömningsentitet kan konceptuellt ses som en uppsättning egenskapsdata för ett ämne (över alla endpoints) som används för bedömning. Det innebär att man kan definiera en enhetlig uppsättning egenskaper som är relevanta för bedömningen av specifika sammansättningar/former av ett ämne (som släpps på marknaden eller genereras vid användning).

Bedömningsentiteten som koncept ska fungera som ett verktyg för dokumentering av komplexa bedömningsfall i IUCLID. Vid okomplicerade bedömningar behöver konceptet inte tillämpas.

En bedömningsentitet består av ett namn, en sammansättning och en lista med tillhörande endpoint-sammanfattningar som motiverar varför bedömningsentiteten behövs. Alla endpointrapportposter som är relevanta för sammanfattningen av en specifik endpoint ska aktivt länkas av bedömaren till själva sammanfattningen.

# **3. Mixture/Product (Beredning/produkt)**

En *beredning/produkt* i IUCLID är en programentitet där man lagrar information om något som antingen i en tillsynskontext ses som ett enda kemiskt ämne, eller enligt biocidlagstiftningen BPR ses som en produkt.

# **4. Template (Mall)**

En *mall* är en entitet som man kan använda för att infoga data från flera avsnitt i en entitet av typen *Substance* (Ämne) eller *Mixture/Product* (Beredning/produkt) på en gång, så man slipper omskapa alla avsnitten ett i taget och ange data i dem.

# **5. Dossier (Underlag)**

Ett *Dossier* (Underlag) är en skrivskyddad kopia av data som lagras i entiteten *Substance* (Ämne) eller *Mixture/Product* (Beredning/produkt). Normalt används ett *underlag* för att skicka data till en myndighet i syfte att uppfylla ett lagkrav, exempelvis enligt REACH.

## **5.1. Skapa ett underlag**

Innan du skapar ett *underlag*, se till att åtminstone alla obligatoriska data finns i entiteten *Substance* (Ämne) eller *Mixture/Product* (Beredning/produkt) som ska användas som utgångspunkt när du skapar ett *underlag*.

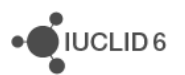

 $\bigcup$  IUCLID<sub>6</sub>

#### **5.2. Struktur i ett underlag**

Ett *underlag* är en entitet som innehåller en skrivskyddad kopia av data från ett *ämne* eller en *beredning/produkt*, plus sidhuvudsinformation och i vissa fall kategoriinformation. När du öppnar ett underlag i en lista med sökresultat i *navigeringsrutan* visas fliken *Components* (Komponenter). På fliken visas entiteterna i *underlaget* i en trädvy. Entitetskopian i ett *underlag* visas med ett lås på ikonen som indikerar att den är skrivskyddad. Den ursprungliga entiteten är fortfarande åtkomlig, men det finns ingen länk mellan den och kopian i *underlaget*. Som standard är trädvyn helt förminskad och de enda entiteter som visas är *Substance* (Ämne) eller *Mixture/Product* (Beredning/produkt) som *underlaget* skapades från, och *Legal entity* (Juridisk enhet) som var kopplad till *användaren* när *underlaget* skapades. Den juridiska enheten definierar innehavare av *underlaget*.

# **6. Legal entity (Juridisk enhet)**

En juridisk enhet är en entitet som används för att indikera juridisk äganderätt till andra entiteter Den kan kopplas till olika entiteter, till exempel ämne.

# **7. Legal entity site (Juridisk enhetsplats)**

En juridisk enhetsplats är en entitet som används för att koppla en juridisk enhet med tillhörande entiteter till en fysisk plats. Det kan vara av stor vikt juridiskt, särskilt vad gäller land. Varje juridisk enhetsplats måste ha ett namn och vara kopplad till en juridisk enhet.

# *8.* **Reference substance (Referensämne)**

Ett referensämne är en entitet som används för att definiera en viss molekylstruktur eller ett snävt intervall av molekylstrukturer, på ett sådant sätt att definitionen kan återanvändas. Referensämnet omfattar kemiska identitetsbeteckningar och strukturell information. Varje referensämne motsvarar normalt ett EG-nummer, till exempel. Ett referensämne kan refereras från flera entiteter när en kemisk identitet behöver definieras, exempelvis i en beståndsdel av ett ämne. Det ger en effektivitetsvinst att använda referensämnen eftersom vissa kemiska ämnen ofta förekommer i olika ämnen och beredningar/produkter. Referensämnen kan dessutom delas och utbytas mellan olika instanser och användare av IUCLID. Det finns en samling referensämnesentiteter som kan laddas ned utan kostnad från IUCLID 6-webbplatsen, i sektionen *Support / Get Reference Substances* (Support / Hämta referensämnen). Om önskat referensämne inte finns på webbplatsen eller du föredrar att skapa ett eget, kan du skapa ett referensämne i IUCLID.

## **8.1. Inventory (Register)**

Ett referensämne måste minst ha ett namn angivet. Namnet är ofta identiskt med en post i ett register, till exempel EG-inventeringen, men måste inte vara det.

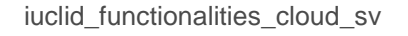

JUCLID<sub>6</sub>

Om inget register länkas kan man ange ett skäl och en motivering under *No inventory information available* (Ingen registerinformation tillgänglig).

#### **8.2. Reference substance information (Uppgifter om referensämne)**

Uppgifter om referensämne är en samling fält med identitetsbeteckningar för referensämnet och relaterade ämnen. Identitetsbeteckningarna anges här utöver eventuell länk till ett register. I fältet *Identifiers of related substances* (Identitetsbeteckningar för relaterade ämnen) kan man skapa ett block för varje relaterat ämne. Inom blocket finns fältet *Relation* där man kan beskriva relationen.

En gemensam flagga, exempelvis för konfidentiell behandling, kan anges för alla uppgifter om referensämne.

# **8.3. Molecular and structural information (Uppgifter av molekylär och strukturell natur)**

Under *Molecular and structural information* anger du molekylformel och molekylvikt samt laddar upp en bild som visar strukturen i antingen JPEG-, GIF- eller PNG-format. I fältet *Molecular formula* (Molekylformel) kan man ange text men inga nedsänkta tecken, så etan till exempel skrivs C2H4.

En gemensam flagga, exempelvis för konfidentiell behandling, kan anges för alla uppgifter av molekylär och strukturell natur.

# **9. Contact (Kontakt)**

En kontakt är en entitet där man registrerar kontaktuppgifter för en specifik person. Entiteten kan också användas för att registrera något om en *persons* roll i en process, exempelvis som kompetent person med ansvar för ett säkerhetsdatablad (SDS). Man kan länka från flera olika entiteter till en kontakt, exempelvis från en juridisk enhet.

Genom att använda kontakter slipper man uppge samma uppgifter flera gånger när en och samma person är involverad med flera processer och ämnen. De inbyggda kontakttyperna är *Competent person responsible for the SDS* (Kompetent person med ansvar för SDS), *Emergency contact (Kontakt för nödsituationer), Substance manager* (Ämnesansvarig) och *Toxicologist* (Toxikolog).

# **10. Chemical inventories (Kemiska register)**

Kemiska register är en funktion i IUCLID som ger åtkomst till externa informationsregister rörande kemisk identitet. Ett referensämne kan länkas till en post i ett kemiskt register som innehåller information on kemisk identitet i ett standardformat.

EG-inventeringen, som medföljer IUCLID 6, innehåller kemiska identitetsbeteckningar såsom EG-nummer, CAS-nummer och molekylformler.

# **11. Literature reference (Litteraturreferens)**

En litteraturreferens är en entitet som identifierar ett visst dokument som innehåller information om ett ämne eller en beredning/produkt. Titeln är det enda obligatoriska fältet, men det finns också flera andra fält som kan hjälpa användaren att hitta dokumentet utanför IUCLID. Man kan länka till en litteraturreferens från en endpoint-rapportpost i en harmoniserad mall. Länken upprättas från fältet *Data source* (Datakälla).